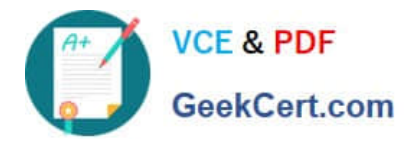

# **102-350Q&As**

LPI Level 1 Exam 102,Junior Level Linux Certification,Part 2 of 2

## **Pass Lpi 102-350 Exam with 100% Guarantee**

Free Download Real Questions & Answers **PDF** and **VCE** file from:

**https://www.geekcert.com/102-350.html**

100% Passing Guarantee 100% Money Back Assurance

Following Questions and Answers are all new published by Lpi Official Exam Center

**C** Instant Download After Purchase

**83 100% Money Back Guarantee** 

365 Days Free Update

800,000+ Satisfied Customers

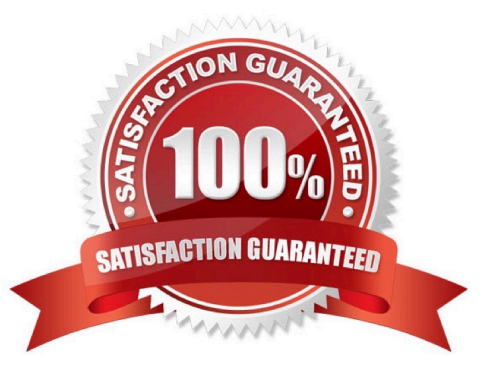

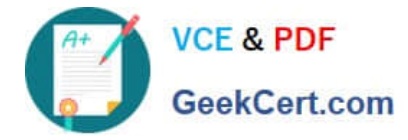

#### **QUESTION 1**

Which configuration file would you edit to change default options for outbound ssh sessions?

- A. /etc/ssh/sshd\_config
- B. /etc/ssh/ssh
- C. /etc/ssh/client
- D. /etc/ssh/ssh\_config
- E. /etc/ssh/ssh\_client

Correct Answer: D

#### **QUESTION 2**

Which command allows you to make a shell variable visible to subshells?

- A. export \$VARIABLE
- B. export VARIABLE
- C. set \$VARIABLE
- D. set VARIABLE
- E. env VARIABLE
- Correct Answer: B

#### **QUESTION 3**

Which configuration file does sudo read when determining if a user is permitted to run applications with root privileges?

- A. /etc/audit.conf
- B. /etc/shadow
- C. /etc/sudo.conf
- D. /etc/sudoers

Correct Answer: D

#### **QUESTION 4**

Which commands can you use to change a user\\'s account aging information? (Choose THREE correct answers.)

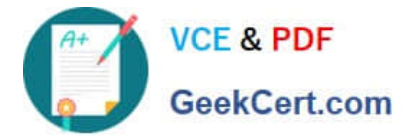

- A. usermod
- B. passwd
- C. chattr
- D. chage
- E. chsh

Correct Answer: ABD

#### **QUESTION 5**

The \_\_\_\_\_\_\_\_\_ command is used to assign an IP address to a device. (Please specify the command with or without path information)

Correct Answer: /sbin/ifconfig

ifconfig or /sbin/ifconfig or ip or /sbin/ip

[Latest 102-350 Dumps](https://www.geekcert.com/102-350.html) [102-350 Practice Test](https://www.geekcert.com/102-350.html) [102-350 Braindumps](https://www.geekcert.com/102-350.html)

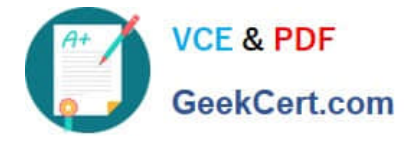

To Read the Whole Q&As, please purchase the Complete Version from Our website.

## **Try our product !**

100% Guaranteed Success 100% Money Back Guarantee 365 Days Free Update Instant Download After Purchase 24x7 Customer Support Average 99.9% Success Rate More than 800,000 Satisfied Customers Worldwide Multi-Platform capabilities - Windows, Mac, Android, iPhone, iPod, iPad, Kindle

We provide exam PDF and VCE of Cisco, Microsoft, IBM, CompTIA, Oracle and other IT Certifications. You can view Vendor list of All Certification Exams offered:

#### https://www.geekcert.com/allproducts

### **Need Help**

Please provide as much detail as possible so we can best assist you. To update a previously submitted ticket:

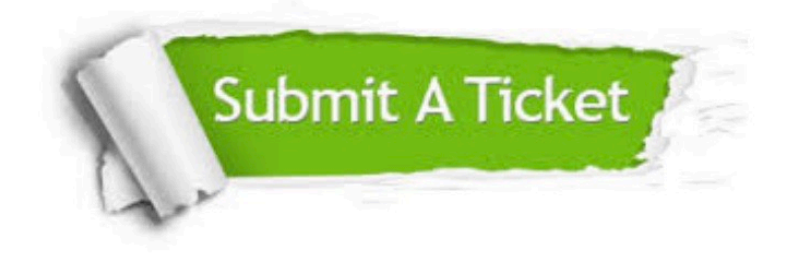

#### **One Year Free Update**

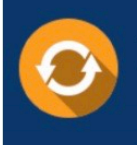

Free update is available within One fear after your purchase. After One Year, you will get 50% discounts for updating. And we are proud to .<br>poast a 24/7 efficient Customer Support system via Email

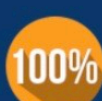

**Money Back Guarantee** To ensure that you are spending on

quality products, we provide 100% money back guarantee for 30 days from the date of purchase

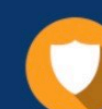

#### **Security & Privacy**

We respect customer privacy. We use McAfee's security service to provide you with utmost security for vour personal information & peace of mind.

Any charges made through this site will appear as Global Simulators Limited. All trademarks are the property of their respective owners. Copyright © geekcert, All Rights Reserved.